# **Zauberwürfel lösen lernen**

#### speedcube.de/lbl.php

Fast jeder hat schon einen Zauberwürfel durcheinander gebracht, der dann ungelöst im Regal verstaubte. Wie wäre es, ihn hervorzukramen, statt die Abende träge vor der Glotze zu verbringen? Den Zauberwürfel zuverlässig zu lösen, ist gar nicht so schwer. Starten Sie mit der anfängertauglichen Layer-by-Layer-Methode, die anschaulich auf der Seite **speedcube.de** erklärt wird. Die Methode löst den Würfel Ebene für Ebene in sieben Schritten. Die dabei angewendeten Zugfolgen heißen in der Cubing-Welt Algorithmen.

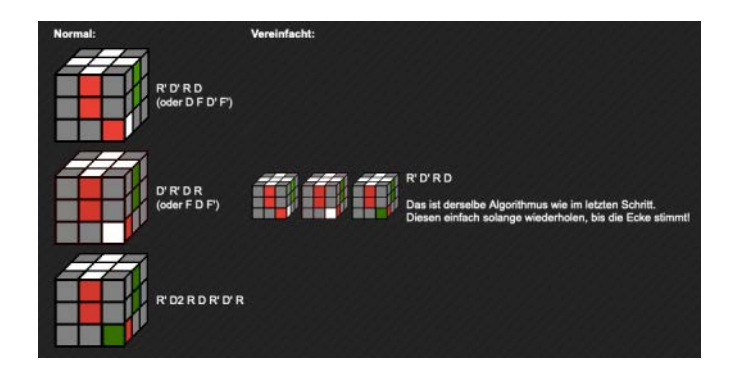

Ein solcher Algorithmus tauscht zum Beispiel Ecksteine aus. Welche Zugfolgen dafür nötig sind, beschreibt eine spezielle Notation. Jede Ebene bekommt einen Buchstaben, so steht "U" beispielsweise für Up, eine Bewegung der oberen Ebene im Uhrzeigersinn um 90 Grad. Um Fehlern vorzubeugen, öffnen Sie zu Beginn die speedcube.de-Site in zwei Browser-Fenstern: eines mit der Notation und eines mit der Anleitung. *(wid@ct.de)*

### **Städteraten**

#### iafisher.com

Auch wenn die Welt zurzeit nicht erkundbar ist, können Sie diese auf andere Weise bereisen: Erproben Sie Ihr **Geografiegedächtnis** in einem Quiz von Google-Entwickler Ian Fisher. Wie viele Städte in Afrika kennen Sie? Wie viele brasilianische Städtenamen fallen Ihnen ein? Seine Website erwartet die Eingabe von

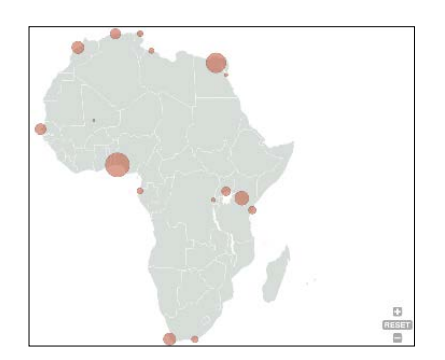

Städtenamen kontinent- oder landesweise. Sie zeigt ihre Lage auf einer Karte an und stellt eine Liste der Namen nebst einigen statistischen Daten zusammen. So lässt sich mit dem Bürokollegen eine Variante von Stadt-Land-Fluss um die Wette spielen.

Zusätzliche Unterhaltung finden Sie in dem Blog von Ian Fisher, weil er dort anhand der Teilnehmereingaben den Bekanntheitsgrad US-amerikanischer Städte aufschlüsselt, aber nicht nur: Technikfans erfahren auch, wie wenig Hardware für die Besucherzahl genügt, aus welchen Quellen die Daten stammen und mit welchen Techniken die Quiz-Site im Hintergrund arbeitet. *(wid@ct.de)*

## **Schwarzes Gold**

### great78.archive.org

#### archive.org/details/78rpm

Das Internet Archive hat sein Angebot an alten **Schallplattenaufnahmen** kräftig ausgebaut. Unter great78.archive.org finden Sie über 300.000 Aufnahmen, die meisten aus den Jahren 1900 bis 1960. Zu hören sind frühe Jazz-Platten von Glenn Miller und Louis Armstrong oder auch das Original von "Mambo No. 5" von Perez Prado, die Sie alle kostenlos herunterladen können.

Die alten Schellack-Platten wurden zum Teil aufwendig digitalisiert. Allein 230.000 Aufnahmen stammen von dem jüngst an Covid-19 verstorbenen Toningenieur George Blood, dessen Restaurationsfirma in den USA unter anderem für die Boston Public Library arbeitete. Blood tastete jede Aufnahme mit vier Nadeln ab und entzerrte den Frequenzgang überaus kunstfertig manuell mit Equalizern.

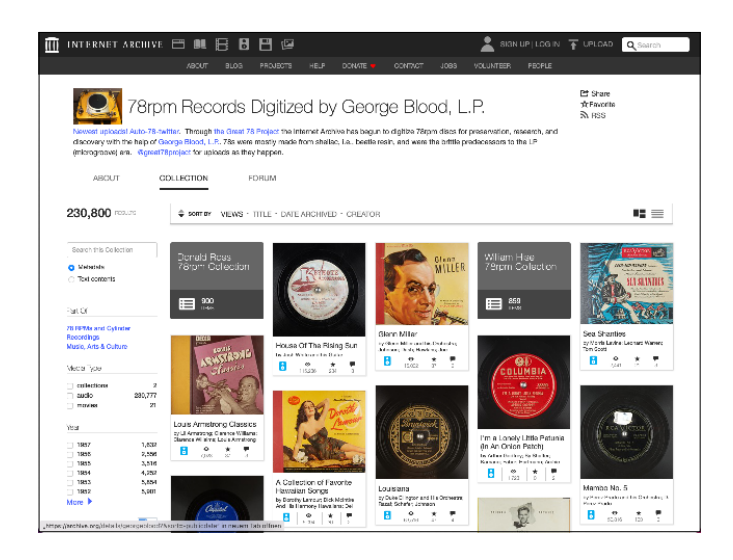

Alle Abtastungen lassen sich sowohl mit als auch ohne Nachbearbeitung als FLAC-Dateien mit 24 Bit oder als MP3s herunterladen. Das Knistern wurde manchmal behutsam retuschiert. Oftmals sticht es in Hi-Fi-Stereo heraus, während die Aufnahmen selbst nur mono sind und den heutzutage üblichen Frequenzraum von 20 Hz bis 20 kHz nicht ausnutzen. Idealerweise sollten Sie die Dateien deshalb auch nur in mono abspielen. *(hag@ct.de)*

*Diese Seite mit klickbaren Links: ct.de/yv12*